## **Download Adobe Photoshop For Pc Windows 7 64 Bit Full Version !!HOT!!**

Cracking Adobe Photoshop is not as straightforward as installing it. It requires a few steps to bypass the security measures that are in place. First, you must obtain a cracked version of the software from a trusted source. Once you have downloaded the cracked version, you need to disable all security measures, such as antivirus and firewall protection. After this, you need to open the crack file and follow the instructions on how to patch the software. Once the patching process is complete, the software is cracked and ready to use.

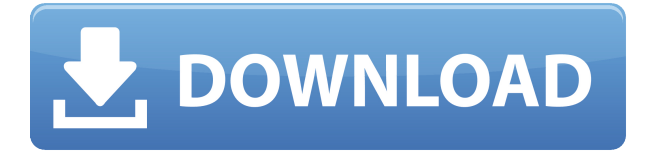

While my primary reason for writing this review is to dispel some myths, the one thing I want you to know is that Photoshop is most definitely not a drawing program. It is an image editor. The point of Photoshop is to manipulate the pixels. So, if you are used to using vector graphics as a drawing medium, Photoshop will be a bit of a shock. What it does extraordinarily well is fiddle with the pixels. It can manipulate pixels in ways that you might have thought just didn't exist. Of course, it's not as robust a drawing tool as Illustrator. Selecting a symbol and then making a perfect paint masterpiece with it – well, that's a bit beyond Photoshop. The icon system for generating new files is crude and sometimes problematic, too. Also, the delivery of new features are rather laborious, and often, not so intuitive. Nevertheless, there's very little Photoshop can't do, and that is the mark of a highlyspecialized software package. In my view, Photoshop is absolutely a must for professionals, but it can also be a bit of a black hole if you aren't prepared to take the time to learn how things work. So, don't expect magic." You may be seeing a bit of a resurgence in software and hardware manufacturers "rebuilding" on older but stable technologies. For example, I echo a lot of the concerns around Windows 10, but I'm not ready to go back to XP (or Windows 7 or 8). Some of the features that have been added to MS Office over the past decade or so have made it much more attractive on mobile devices.

## **Photoshop 2021 (Version 22.3.1) Download free Registration Code With Registration Code {{ last releAse }} 2022**

Earlier this year, CreativeBasics did a graphic that characterizes Lightroom for Mac and its 3rd version version — the one that allows you to import images from all sorts of devices like phones and tablets. Asides from the fact that a ton of new features have already been added to this version, you'll notice a few things. First, the interface has been migrated to its new layout. Second, a ton of new filters have been added, including the ability to add Instagram-like filters to your images. Lastly, you can invoke the new concatenate filter, which allows you to combine multiple images into one without damaging

the quality. The best part of Adobe Creative Cloud is that it's a subscription model where you only need to pay for what you use. Based on the number of products and editions that you use, you'll have to pay on a per product basis. To this end, we've broken up the guide into three major tutorial sections: the Photoshop Basics: Understanding Photoshop panels, programs, and tools; Understanding Photoshop's Architectural Components; and Photoshop's Intuitive UX. And along the way, we'll go over some basic new features as well as how to best make use of the powerful new tools. You'll also see that instead of weaving together the three sections, we've also created smaller, more-focused companion guides for each of the Photoshop Elements sections. The Photoshop Elements 9 Basics: Understanding Elements panels, programs and tools is a great way to learn how to navigate and navigate your way through the new program. The Photoshop Elements 9 Architecture: Understanding Elements Components helps you understand how you'll actually start to compose your image – and best of all, is a great intro to the new features of the program. 933d7f57e6

## **Download free Photoshop 2021 (Version 22.3.1)Licence Key X64 {{ latest updaTe }} 2022**

When switching from one version of Adobe Photoshop to another, there is the concern about the learning curve, and possibly your ability to adapt to the new version. With such a wide spectrum of industries to design for, it is likely the greatest challenge you will face is the speed of learning the stitching toolset of the application of choice. The learning curve will be steep and may take some time before you can become proficient, but the interactive web courses at coursera are a great way to make the jump easier. In Photoshop, there are many different ways of performing an action, such as navigating to the File menu and selecting and clicking on an option. However, there are some actions that require more time and attention to learn how they work. One type of action is the action that is automatically performed when an action is clicked on. An example of this is the Motion Tracking action. While it might be easy to click on an option in the Photoshop menu to turn on motion tracking, it is not nearly as easy to understand that the Motion Tracking action is going to happen when you click on the button. In Lightroom, there are a few things to watch out for when deleting media. The media must still be selected before deleting and delete from Library. There are a few other pieces of advice to keep in mind when selecting media to delete. If you accidentally select the wrong media, you can always press Ctrl+Z on a stable editing program to undo a bad choice. Also, try selecting only the actual media you want to delete and not the folder or selection the media is in. This will prevent further deletions based on your current selection.

download adobe photoshop for pc with key download adobe photoshop cs7 for pc download adobe photoshop cs2 for pc download adobe photoshop cc 2015 for pc download adobe photoshop cc 2014 for pc download adobe photoshop cs for pc download photoshop 7.0 for windows 10 64 bit photoshop face filter software free download how to download adobe photoshop 32 bit how to download and install adobe photoshop

A tool to distort images. The Magnet allows users to superimpose images on top of each other, resulting in unusual visual effects. You can move, transform and quickly break up an image into pieces to be rearranged, resulting in an creative design. Checkout the tutorials on the website. Adobe Photoshop CC: Workflow Essentials Edition is the perfect guide for anyone looking to learn Photoshop for the first time. In just 24-days you will master the history of art—that means you will be able to create cutting-edge images, such as printing your artwork on a variety of surfaces, and you will be able to strengthen your color theory and composition principles to make you a perfect artist. If you'd like to create your own visual artwork, Adobe Photoshop Elements includes most of the tools and functionality of the Photoshop application but with plenty of simplified tools and smart new features. Elements' tools are designed for the creation of photo frames, collages, and panoramas, as well as for the retouching of your photos and automatic batch-processing of similar images. Most students and professionals consider Adobe Photoshop to be one of the best photo editing software when it comes to re-curating images on a high level. It is considered as the best software for Photoshop and it is used by world-renowned fashion brands, product designers, photography studios, and many other professionals. There are many advanced features of this software that instructors can utilize to enhance the learning experience.

In this article, you'll learn about a number of the new Photoshop features based on the more updated native API, bettering the past legacy features. Adobe is reengineering its editing system to bring modern 2D & 3D editing capabilities to its users. These are the tips and techniques which will definitely improve your use of Photoshop, by helping you take your Photoshop editing projects at a higher level. If you're in need of a better Photoshop tutorial or some Photoshop training, check it out here.…and by the way, check out these Photoshop tips, tricks and techniques. In Adobe Photoshop, there are three default workspace modes available to you: [**Photoshop Tool Sets**](https://helpx.adobe.com/photoshop/main/features/tool-sets.html),[**Recomposing**](https://helpx .adobe.com/photoshop/main/features/recomposing.html), and the [**Command Bar**](https://helpx.adobe.com/photoshop/main/photoshop-command-bar.html). Although the [**Tool Sets** feature](https://helpx.adobe.com/photoshop/main/features/tool-sets.html) gives you a lot of tools right from your keyboard, it's a little challenging to maintain as a beginner ( To be honest, with Photoshop's [**Recomposing**](https://helpx.adobe.com/photoshop/main/features/recomposing.html) tool, you can do so much more. But for today's tutorial, I will be using the [**Command Bar**](https://helpx.adobe.com/photoshop/main/photoshop-command-bar.html) feature. A lot of people discover that if you hold down the alt key on their keyboard, their workspace will switch to the command bar.

<https://jemi.so/pegriaKlincwo/posts/3GjmFpE3wAW3PuTAuO39> <https://jemi.so/deosperXmethi/posts/eaTbJoCcqiHAr4ttjETk> <https://jemi.so/tincclavathi/posts/LtTeinCXurqX6e32C94n> <https://jemi.so/pegriaKlincwo/posts/ls5D33eAv1iHGqoFOIO7> <https://jemi.so/pegriaKlincwo/posts/sWoHljUreJ6gURvB5DIp> <https://jemi.so/deosperXmethi/posts/VM6ZO2vIq7W3MVdtWmQ7> <https://jemi.so/tincclavathi/posts/YZBrved5IZllB8VviRyQ> <https://jemi.so/pegriaKlincwo/posts/8VG2gKXBmeQPRvDJ4m6f>

With Adobe Photoshop Elements, you can easily enhance, edit, correct and restore digital photographs, and create collages, e-mail graphics and simple Web pages. Use the editing tools to make improvements to photographs and design your own pictures. You can enhance your photos by modifying their contrast, highlights, shadows and colors. Brilliantly straightforward to use, yet packed with all the features a professional would require, Elements is a fantastic tool. If you're looking for a place to explore the creative side of yourself, start here. Adobe Lightroom is great. It's a tool that allows you to catalogue, edit, organise, share and manage images and videos that you've taken with your Android device. It's also an excellent tool for sharing your images and videos with your friends and family. As a new user of Adobe Lightroom, the first thing you need to do is create a new catalog for your library. You will want to create a folder on your SD card or other solid storage for all your images and videos. This is where you will keep your images and videos. Now take a look at the options at the top of the screen and make sure that your device is connected and that your camera is switched on. If you're taken with an image or video (from your phone's camera or video recorder, of course) then tap on the camera icon that appears next to your image in the Develop module. Now tap on Develop, as shown in the above image. If you click on the Adjust module, you'll see a list of tools that can help you to draw out highlights, lighten shadows, and make your exposure more accurate with the exposure control at the left of the screen. You can also adjust your crop settings if you want to make the image bigger.

[e-Code-Keygen-Incl-Product-Key-MacWin-2023.pdf](https://trackasaur.com/wp-content/uploads/2022/12/Download-Photoshop-2021-Version-2241-License-Code-Keygen-Incl-Product-Key-MacWin-2023.pdf)

[https://sarahebott.org/adobe-photoshop-cc-2015-version-18-crack-for-windows-x32-64-lifetime-releas](https://sarahebott.org/adobe-photoshop-cc-2015-version-18-crack-for-windows-x32-64-lifetime-release-2022/) [e-2022/](https://sarahebott.org/adobe-photoshop-cc-2015-version-18-crack-for-windows-x32-64-lifetime-release-2022/)

[https://nusakelolalestari.com/wp-content/uploads/2022/12/Adobe-Photoshop-Cs4-Kostenlos-Downloa](https://nusakelolalestari.com/wp-content/uploads/2022/12/Adobe-Photoshop-Cs4-Kostenlos-Downloaden-Deutsch-Vollversion-UPD.pdf) [den-Deutsch-Vollversion-UPD.pdf](https://nusakelolalestari.com/wp-content/uploads/2022/12/Adobe-Photoshop-Cs4-Kostenlos-Downloaden-Deutsch-Vollversion-UPD.pdf)

<https://dottoriitaliani.it/ultime-notizie/senza-categoria/photoshop-download-gratis-bagas31-2021/> <https://assetdefenseteam.com/wp-content/uploads/2022/12/elisfert.pdf>

<https://www.seujobs.com/wp-content/uploads/2022/12/Photoshop-Editing-Video-Download-HOT.pdf> <https://www.diplomadante.it/wp-content/uploads/2022/12/marejar.pdf>

[https://videospornocolombia.com/download-free-adobe-photoshop-2021-version-22-with-license-code](https://videospornocolombia.com/download-free-adobe-photoshop-2021-version-22-with-license-code-with-keygen-windows-10-11-x64-2023/)[with-keygen-windows-10-11-x64-2023/](https://videospornocolombia.com/download-free-adobe-photoshop-2021-version-22-with-license-code-with-keygen-windows-10-11-x64-2023/)

<https://www.skiptracingleads.com/wp-content/uploads/2022/12/kaidcar.pdf>

[http://www.4aquan.com/wp-content/uploads/2022/12/Adobe-Photoshop-CC-2015-Version-18-Downloa](http://www.4aquan.com/wp-content/uploads/2022/12/Adobe-Photoshop-CC-2015-Version-18-Download-free-With-Key-Torrent-Activation-Code-X64-202.pdf) [d-free-With-Key-Torrent-Activation-Code-X64-202.pdf](http://www.4aquan.com/wp-content/uploads/2022/12/Adobe-Photoshop-CC-2015-Version-18-Download-free-With-Key-Torrent-Activation-Code-X64-202.pdf)

Adobe offers many advantages that make it an ideal, and often-preferred, choice for graphics and design professionals. That said, it's not a perfect package. If you're interested in a collaborative image editing experience, you still may want to look elsewhere. LOS ANGELES--(BUSINESS WIRE)-- Today, Adobe (Nasdaq:ADBE) announced at Adobe MAX – the world's largest creativity conference - new innovations in Adobe Photoshop that make the world's most advanced image editing application even smarter, more collaborative and easier to use across surfaces. Los Angeles, November 1, 2016 – On Thursday, November 3, make the jump from desk to canvas when Adobe MAX – the world's largest creativity conference – hits San Francisco's Moscone Center (5th Level), is sponsored by Eventbrite and is packed with hundreds of sessions from the coolest minds in the business. In his keynote address "In Conversation With Max Lier, Kevin Lynch, creative director, speaker and connoisseur of the cutting edge, will explore how 3D technology is constantly evolving with new innovations from leading edge companies in the field. He'll even be refreshing his life-long love for One Piece – the world's most popular manga. This book will provide a complete tutorial on designing, editing, and enhancing images in Adobe Photoshop. Holistic tutorials for beginners and intermediate Photoshop users, with step-by-step guidance and illustrations, will teach readers the editing, enhancing, and design techniques they need to succeed.